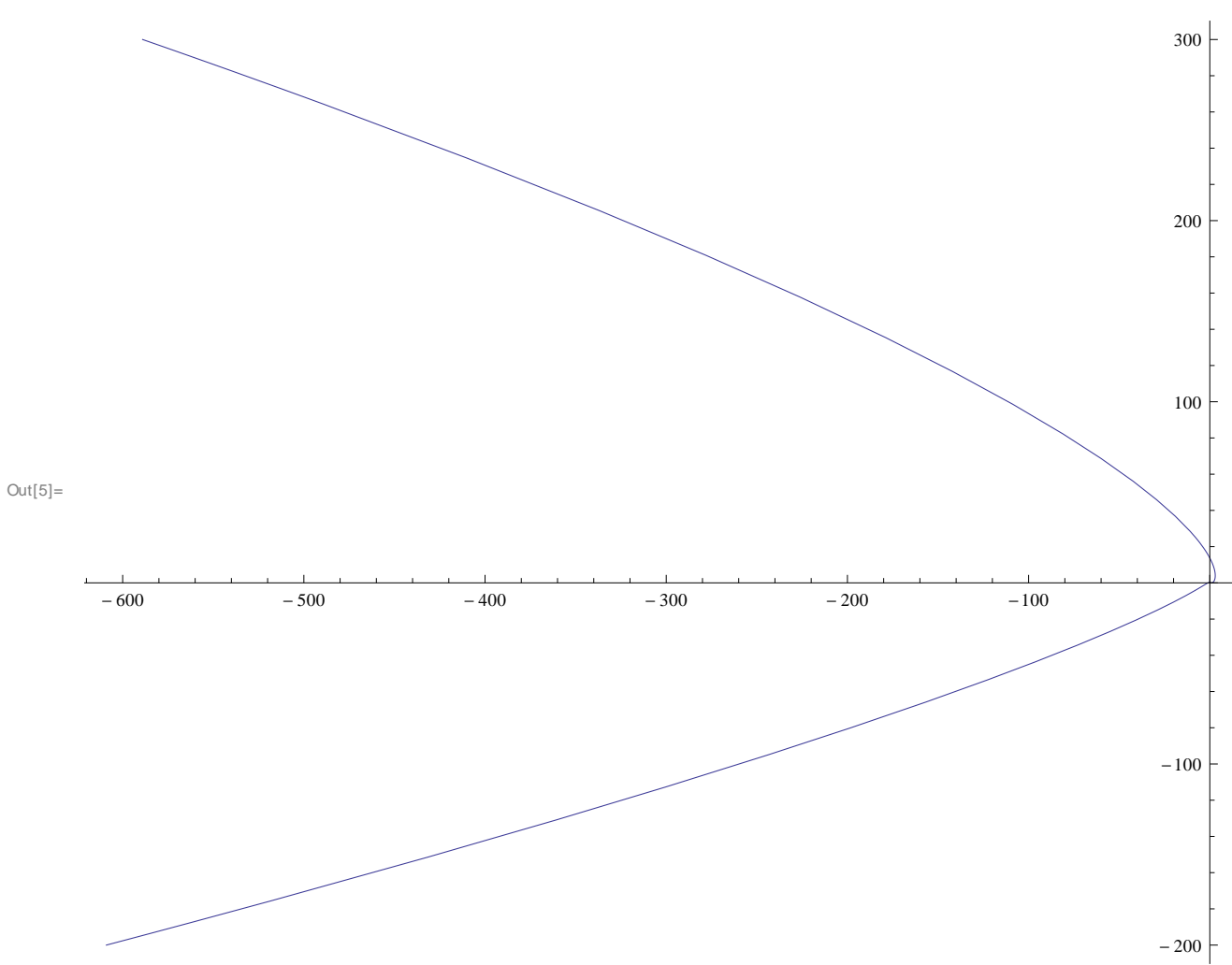

 $In[5]:$  ParametricPlot  $[{x \land 2 - (x - 1) \land 4, 2 x (x - 1) \land 2}, {x, -4, 6}]$